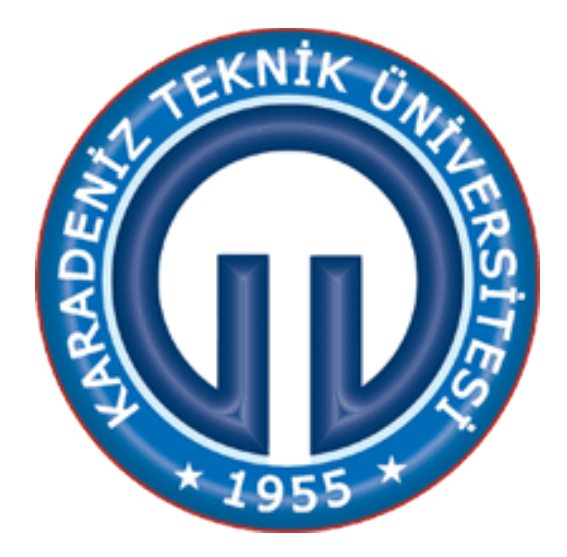

# **ORMANCILIKTA ÖLÇME, HARİTA VE KADASTRO DERSİ GPS UYGULAMASI FÖYÜ**

**HAZIRLAYANLAR Yrd. Doç. Dr. Saliha ÜNVER OKAN Arş. Gör. Taha Yasin HATAY**

**Trabzon, 2015**

## **GPS UYGULAMASI**

**UYGULAMANIN GENEL AMACI:** Arazide yapılan yersel ölçümlerde GPS aletinin kullanımı.

## **KULLANILAN ALETLER:** 1 adet GPS

 **GPS cihazı:** Uydular vasıtasıyla bulunulan yerin koordinatlarının harita ve diğer gereçlere ihtiyaç duymaksızın görülmesini sağlar. Kullanımları hemen hemen aynı olan GPS cihazlarından bazıları aşağıda gösterilmektedir.

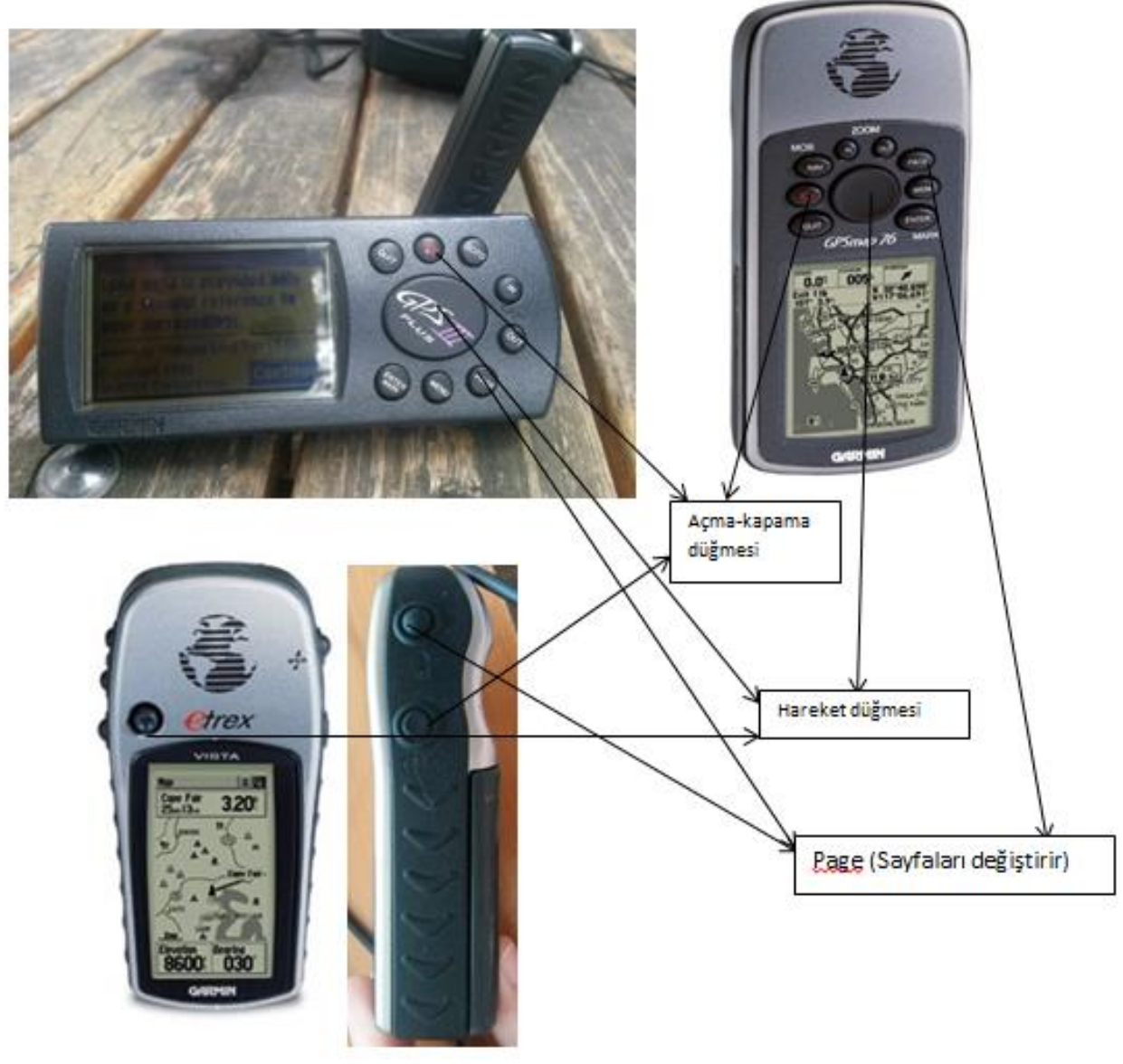

Şekil 1. Uygulamalarda kullanılacak GPS cihazları

## **Farklı Modellerdeki GPS Cihazlarının Kullanımı Aşamaları**

**Kontrol**: GPS'in Setup kısmında yer alan "Datum" ve "Birim" gibi bölümleri kontrol edilerek yapılacak çalışma için olması gereken ayarlar düzenlenir.

# *GARMIN GPSmap 76Cx model GPS*

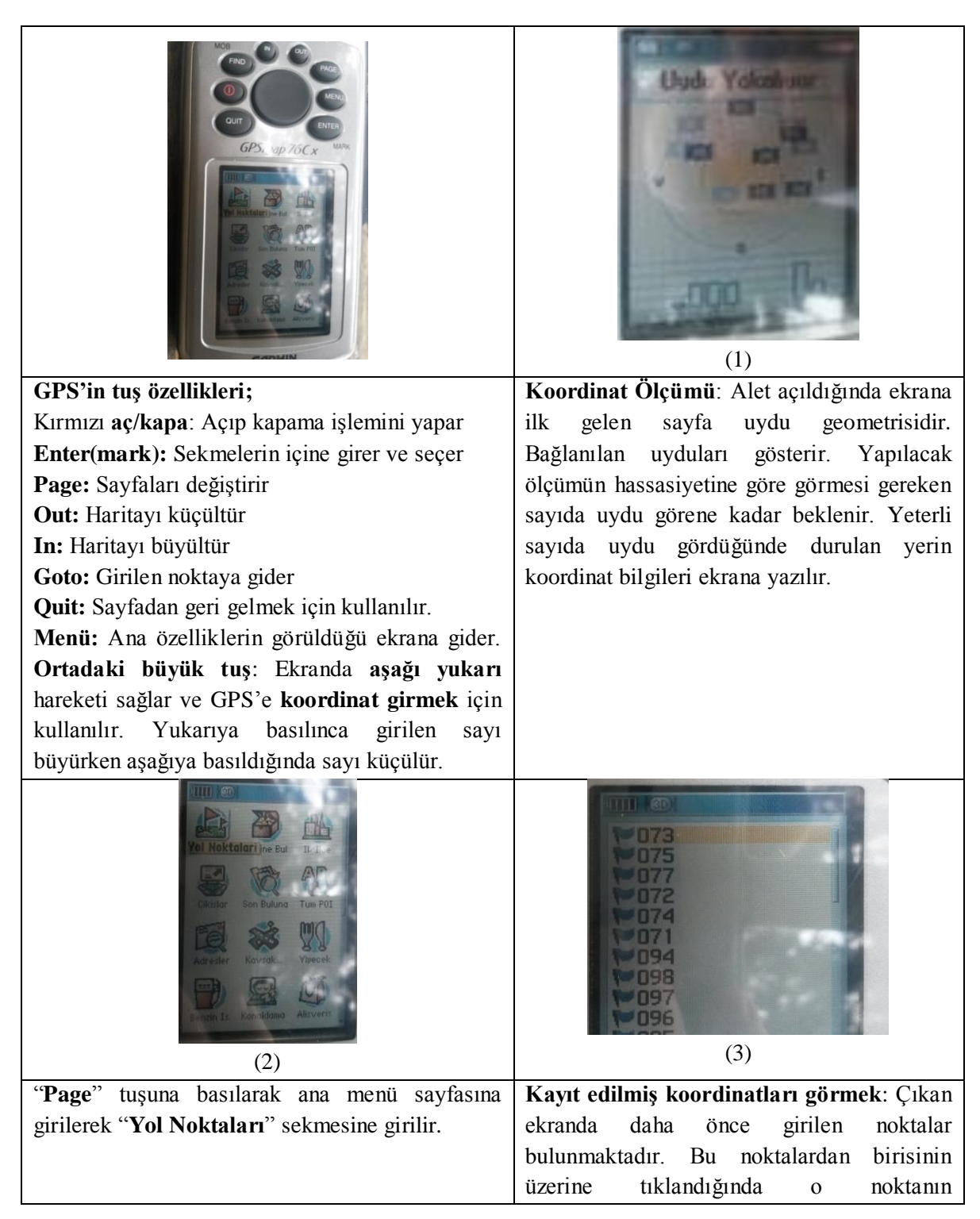

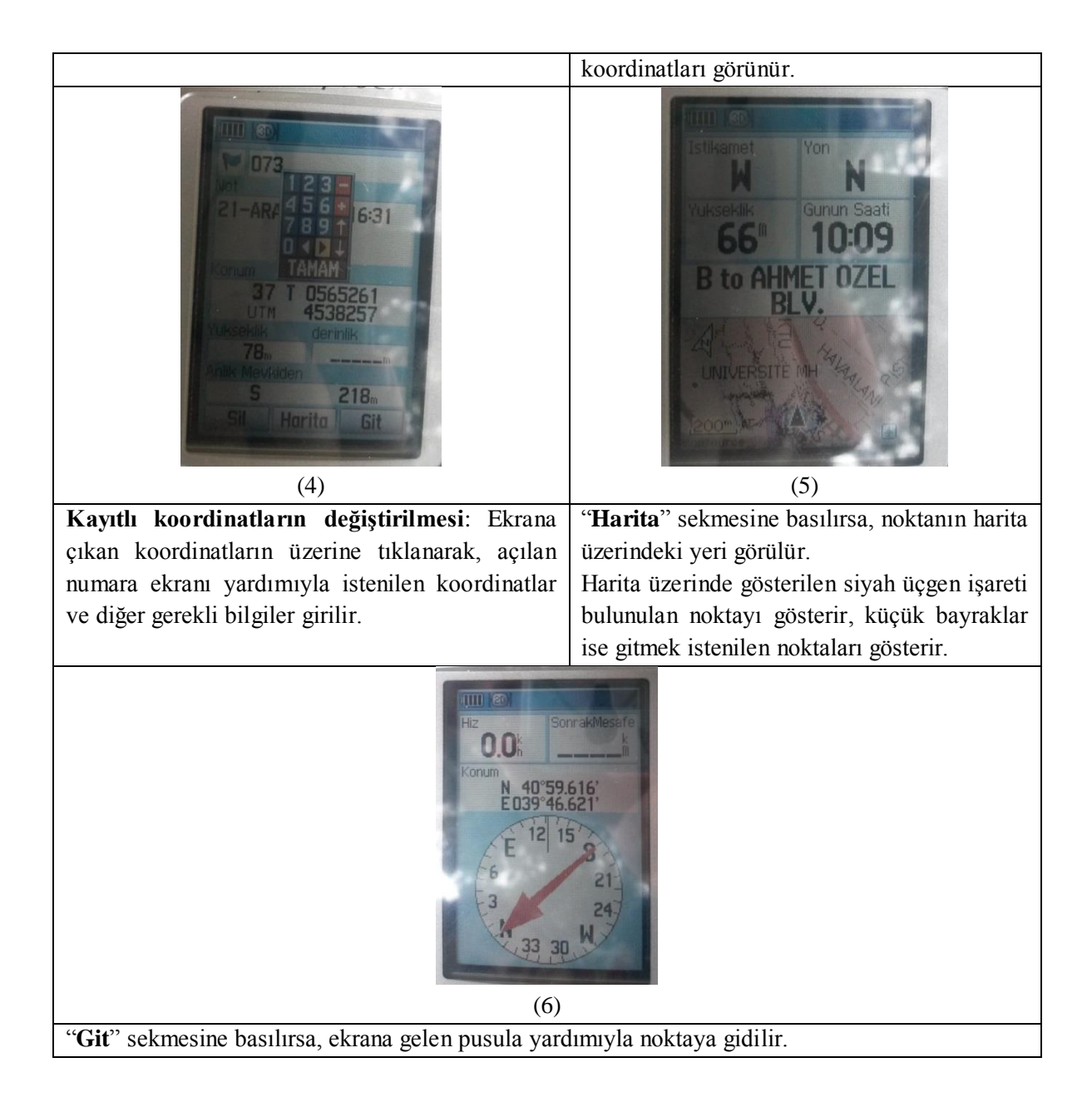

### *GARMIN GPS III Plus*

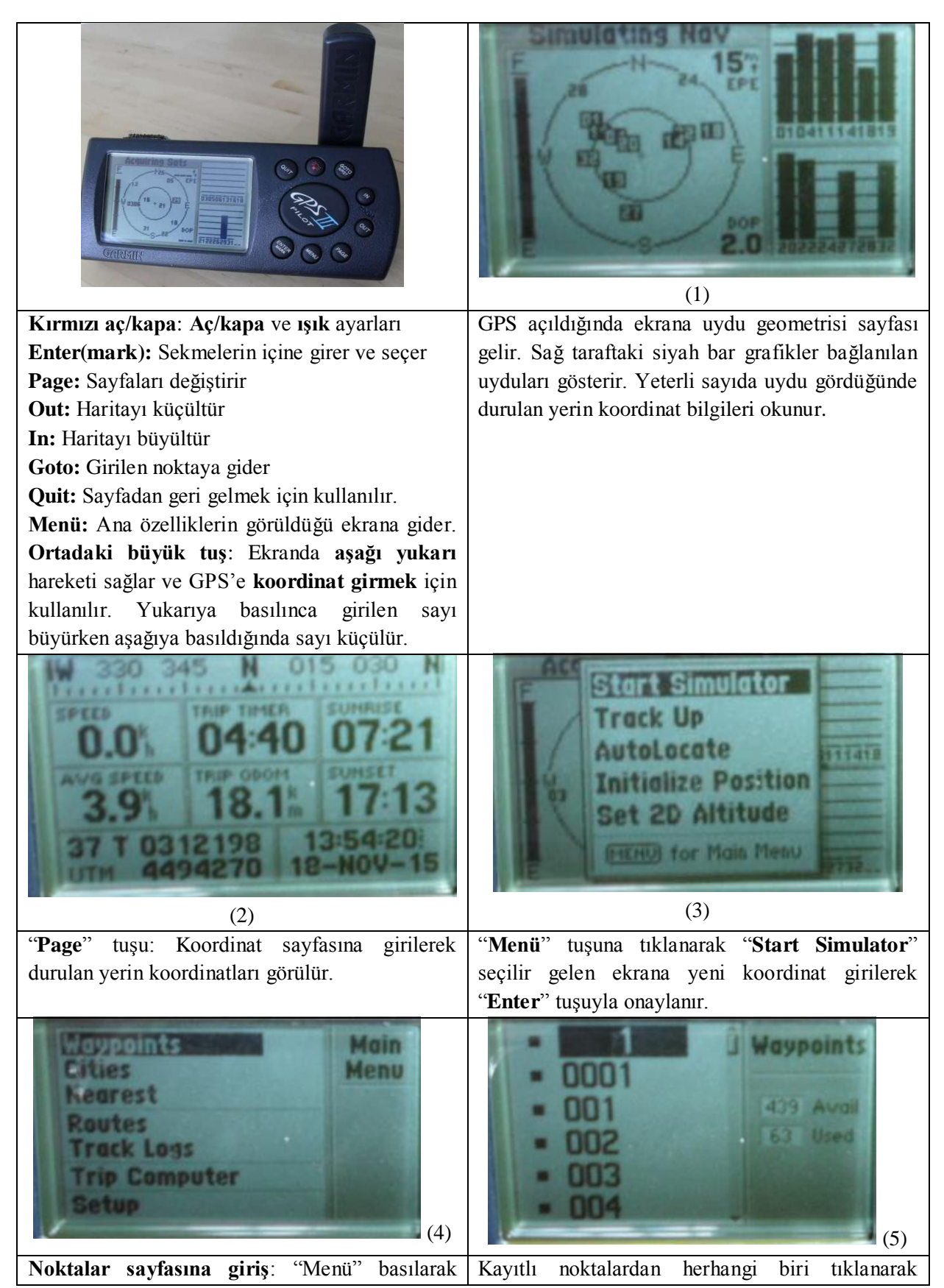

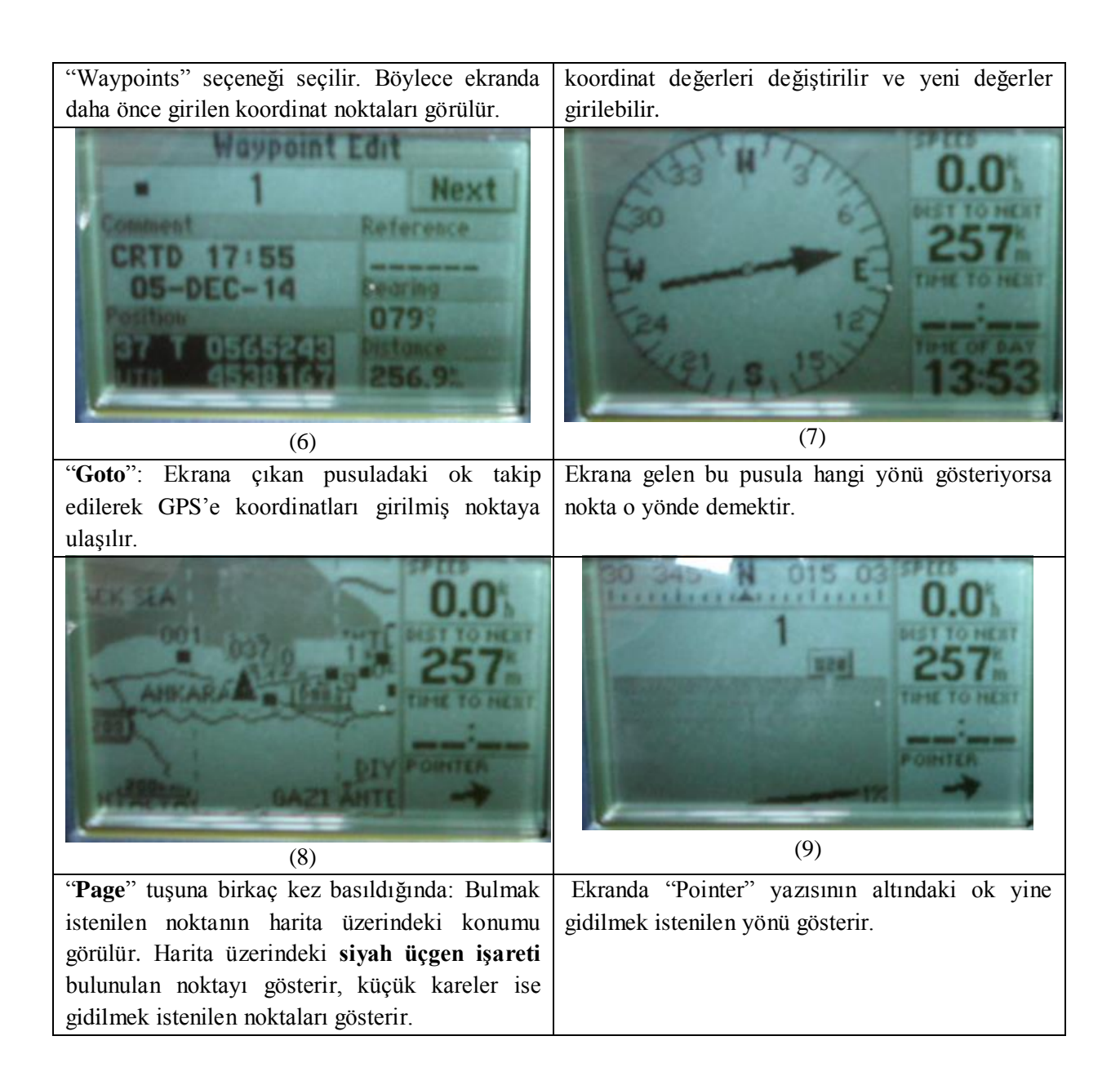

#### *GARMIN VISTA etrex*

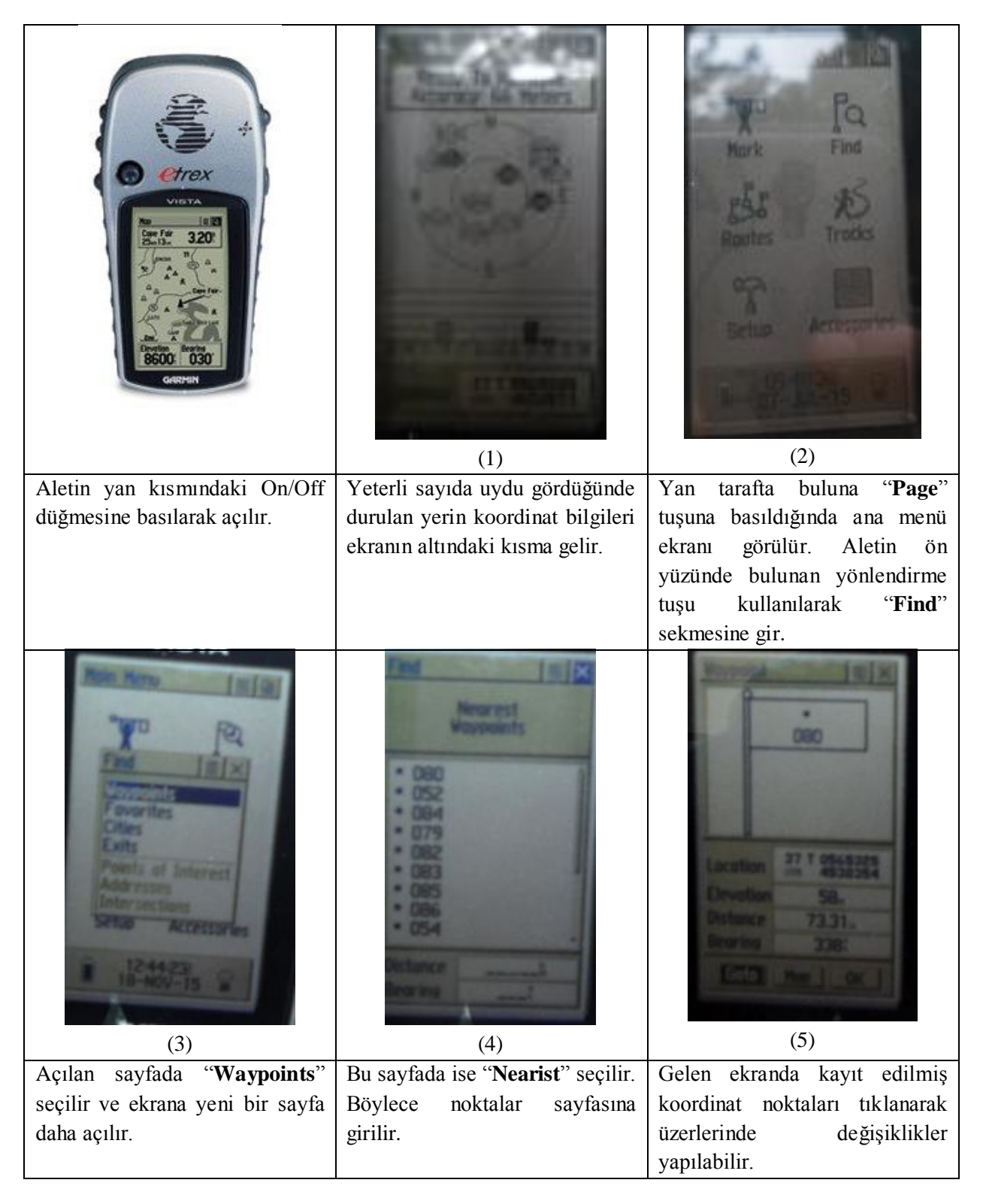

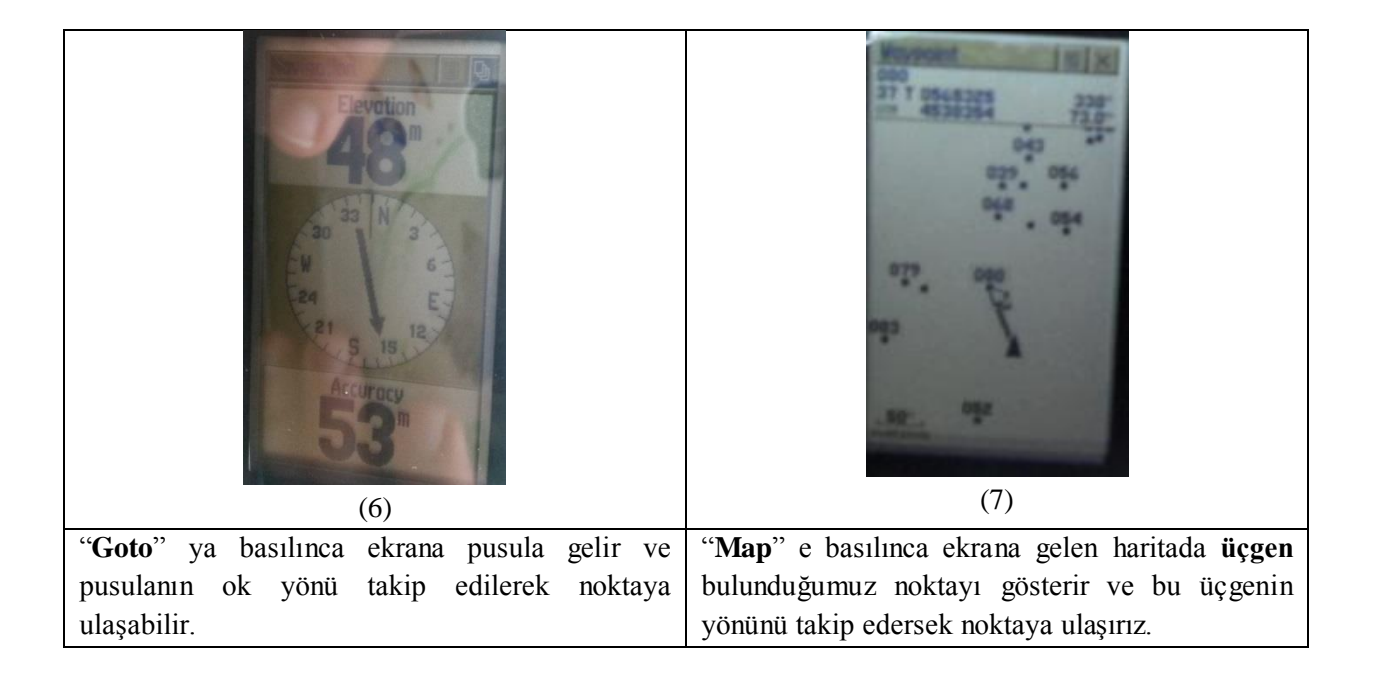

# **Değerlendirme Soruları**

- 1. Bu uygulamada kullandığınız aleti **kendi cümlelerinizle** kısaca tanımlayınız.
- 2. Bu uygulamada kullandığınız aletleri başka hangi amaç için kullanılabileceğinizi yorumlayınız.
- 3. Kullanılan ölçme aletini kullanırken yapılabilen hatalar nelerdir? Nasıl düzeltilebilir?
- 4. Bu uygulamada yapılan ölçümler başka hangi ölçme aletleri ile yapılabilir?

\*\***Ödev raporunuzun son bölümünde yukarıda verilmiş olan Değerlendirme Sorularını yazıp cevaplamanız ZORUNLUDUR**.